## Win2000 GPRS

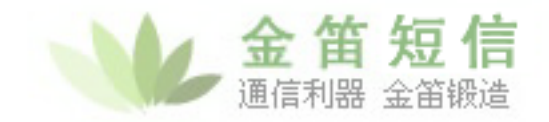

## Win2000 GPRS

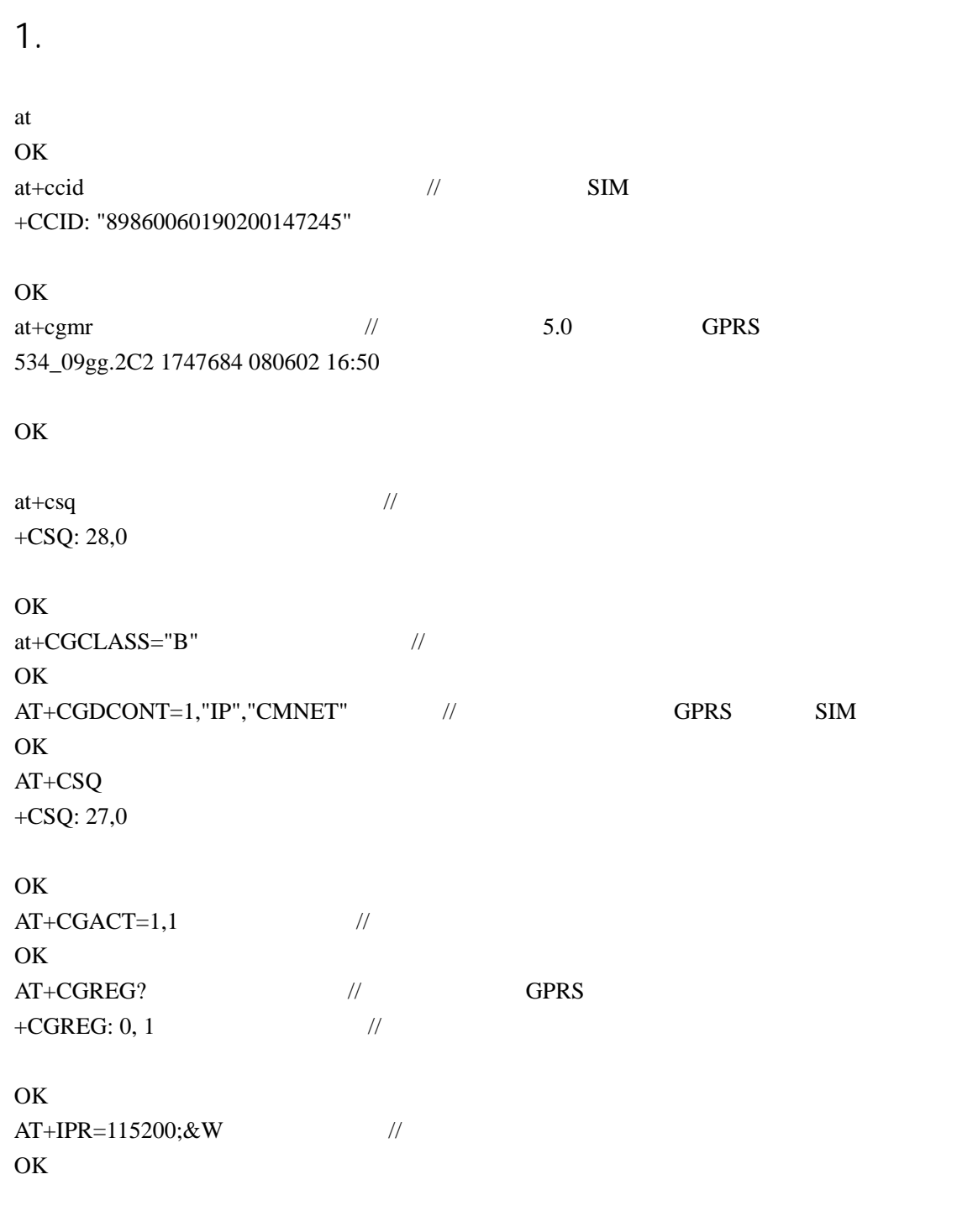

 $2.$ 

 $\begin{array}{ccc} u & & v & & v \\ v & & & \searrow^u & & v \\ v & & & & v \end{array}$ 

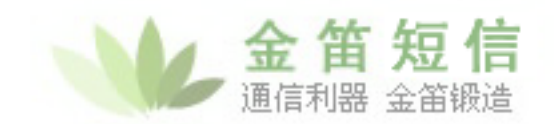

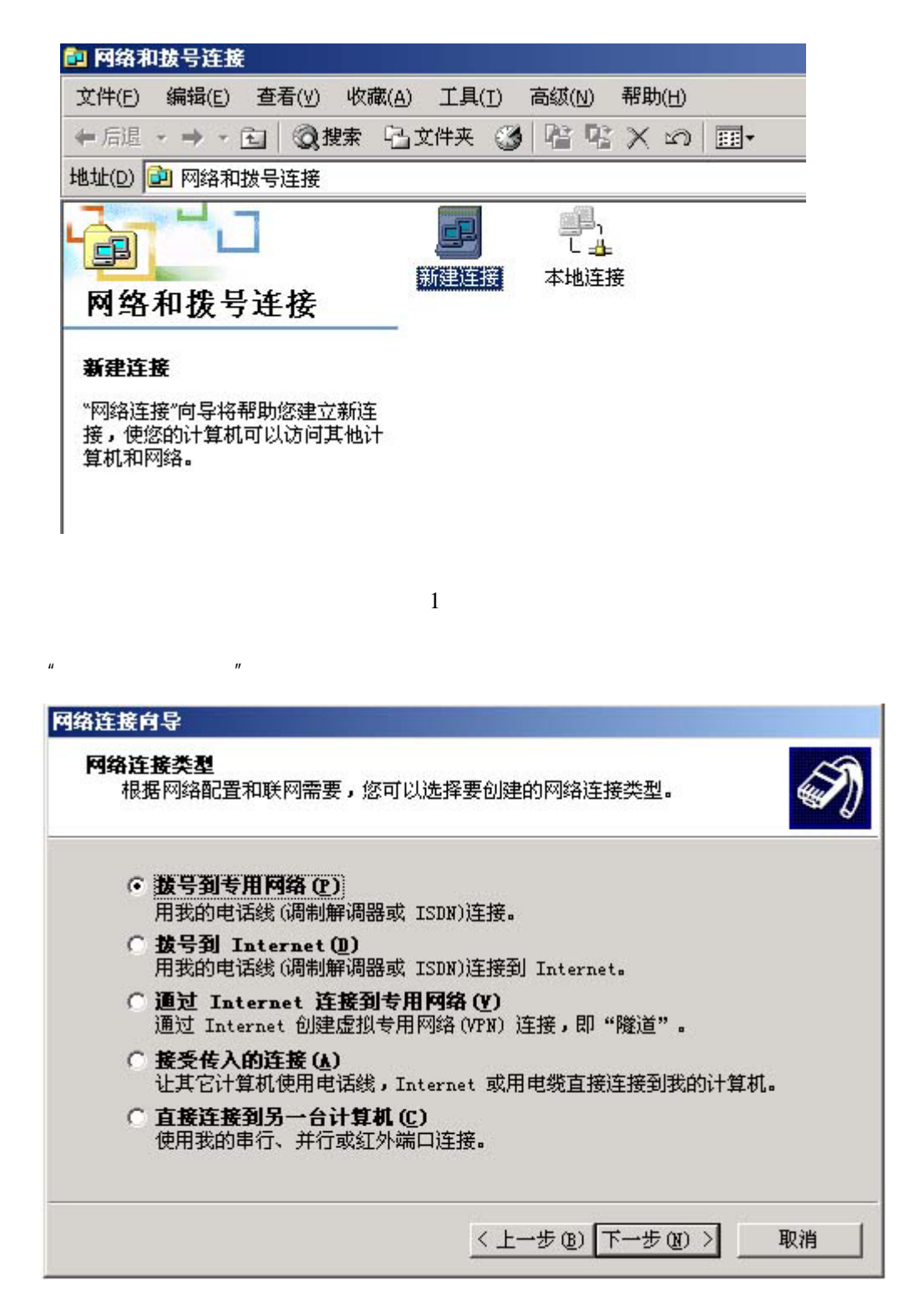

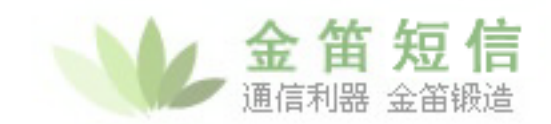

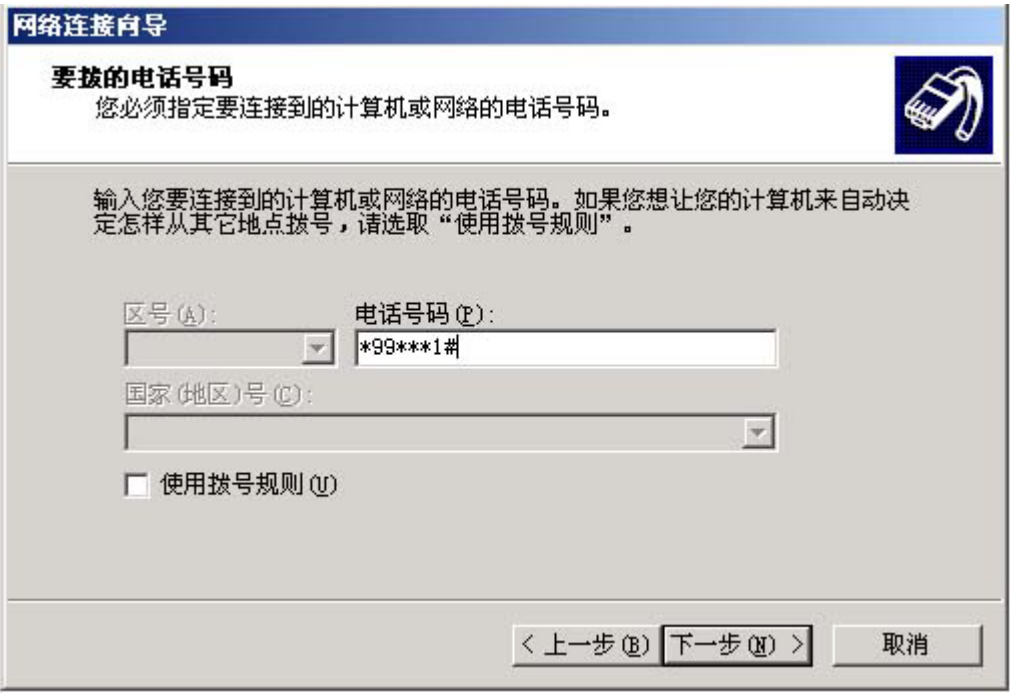

3

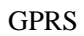

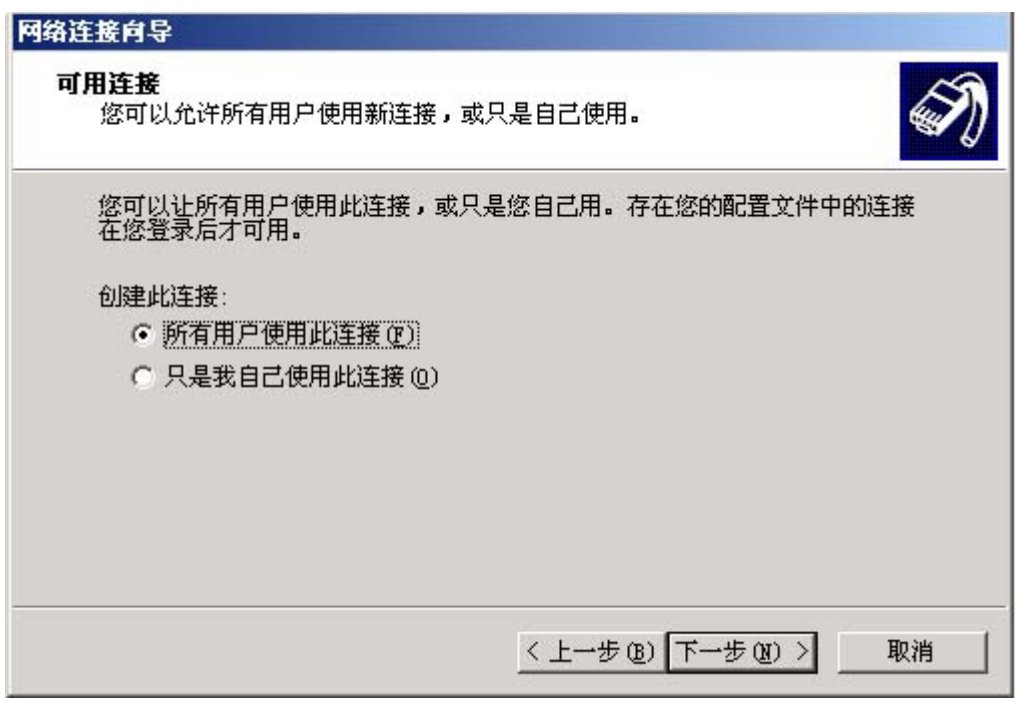

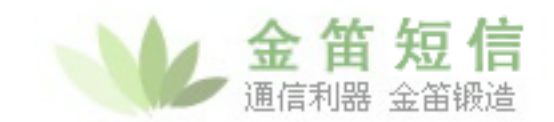

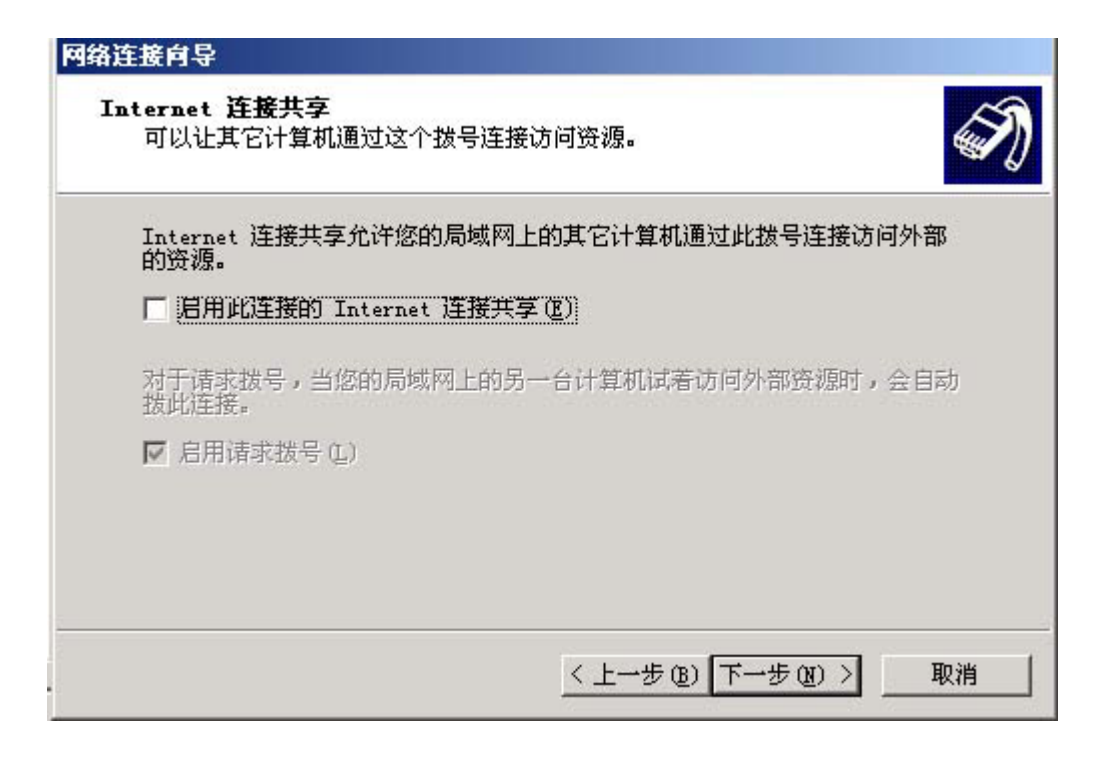

 $\overline{5}$ 

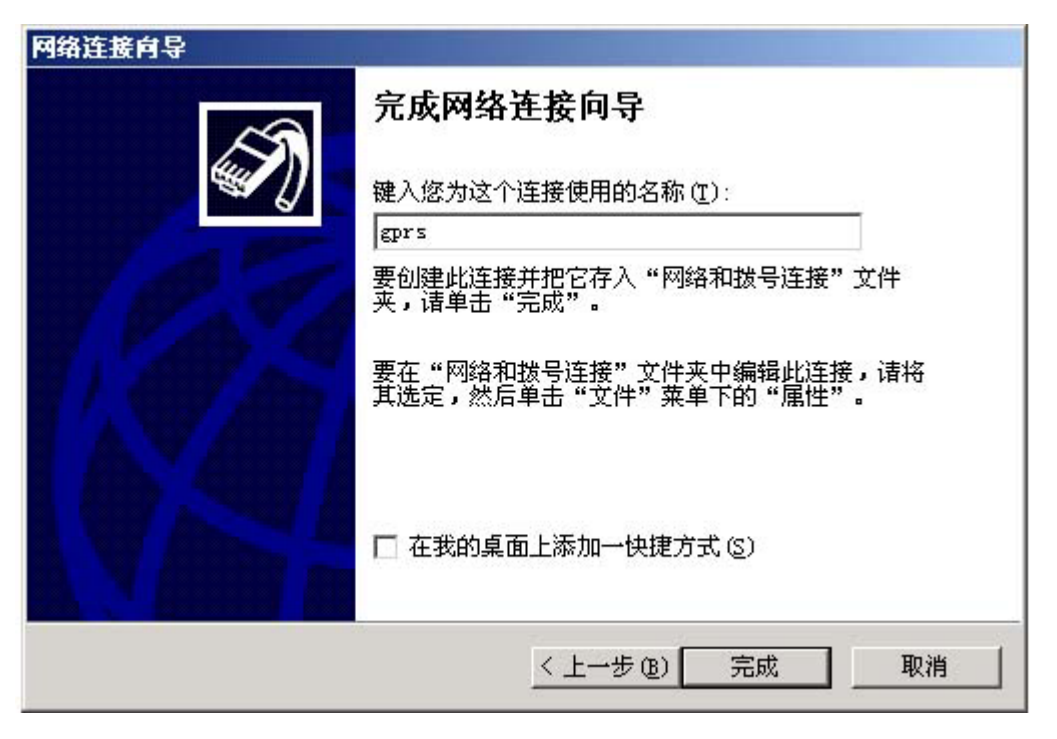

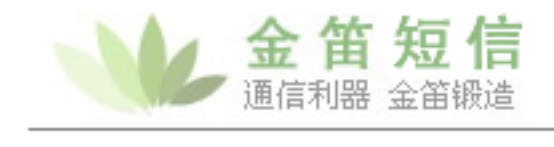

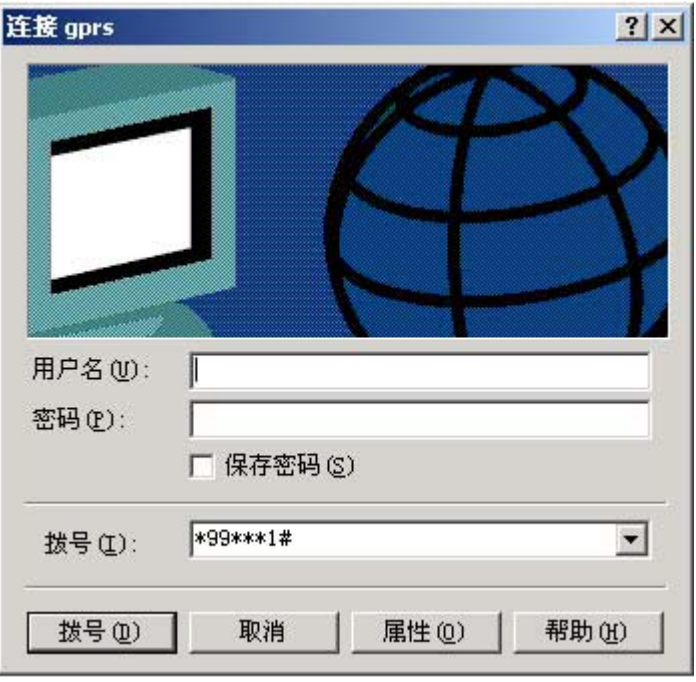

 $\mu$  and  $\mu$ 

7

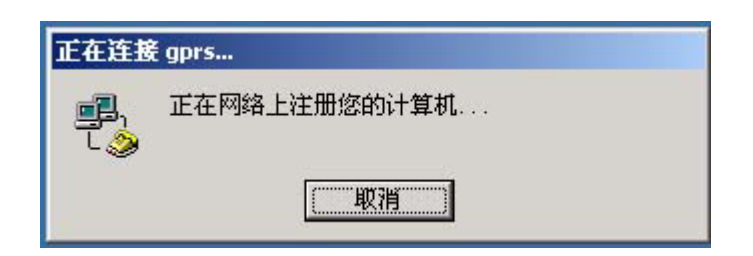

8

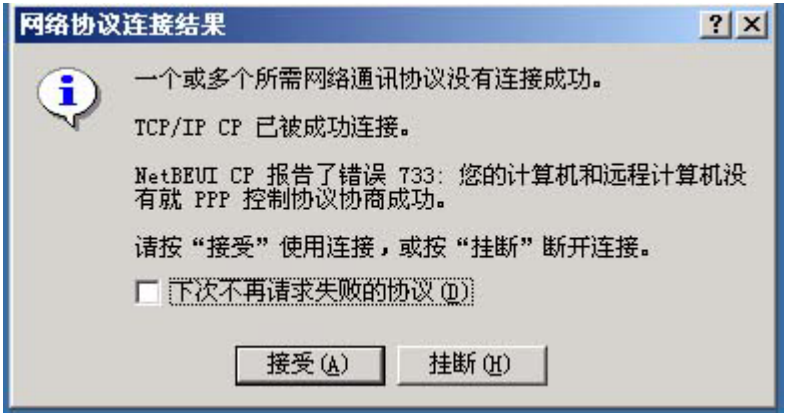

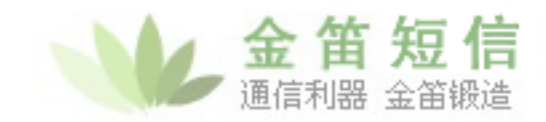

 $\mathbf{I} \mathbf{E}$ 

9

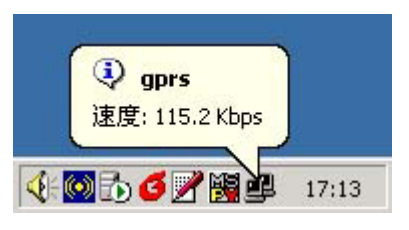

 $\mu$  , where  $\mu$ 

10